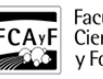

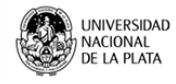

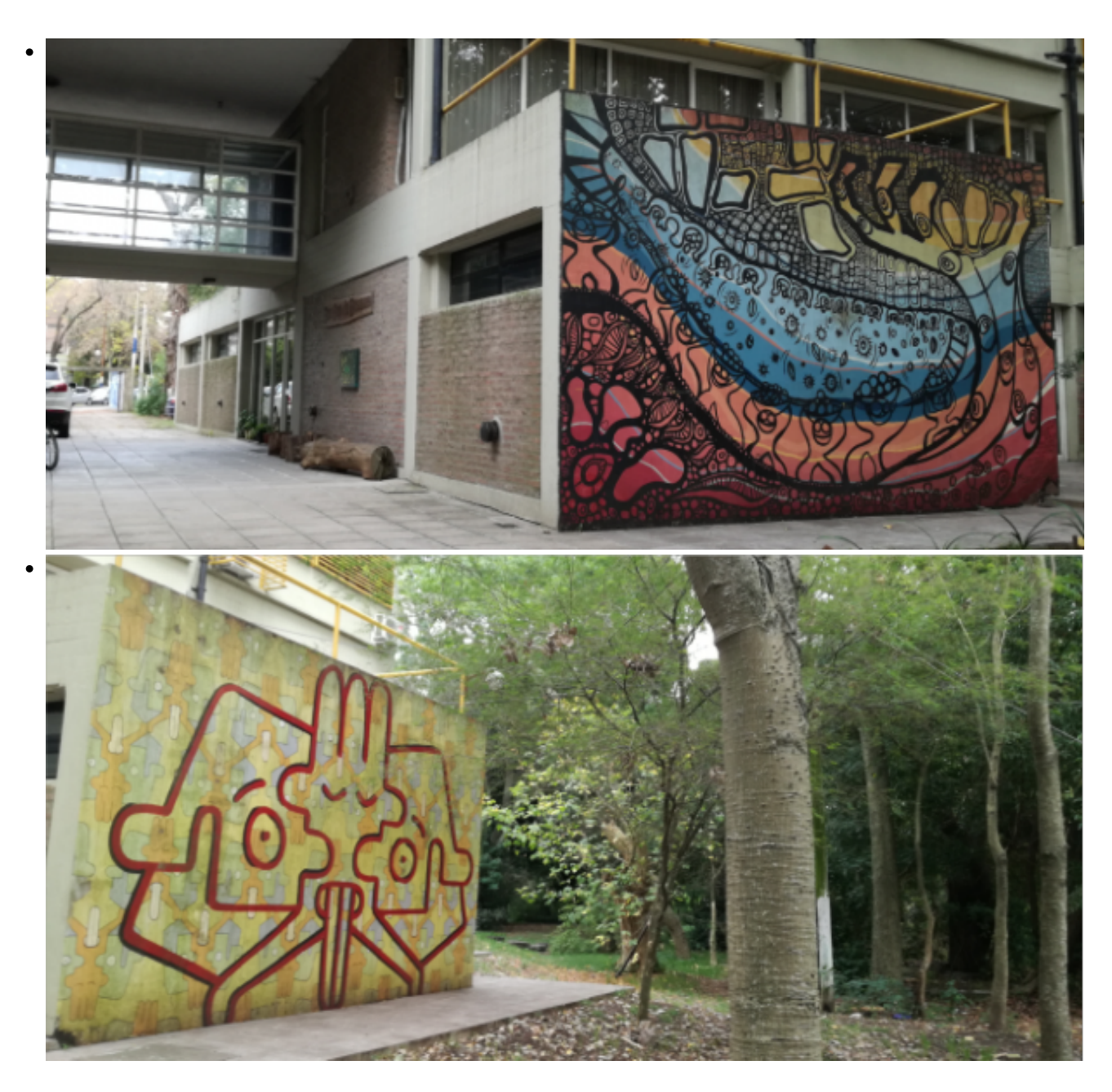

\$(window).load(function() { \$('#post\_slider').flexslider({ animation : 'fade', controlNav : true, directionNav : true, animationLoop : true, slideshow : true }); });

Acreditación de la Carrera Ingeniería Forestal, CONEAU

Información en relación a la carga en el instructivo para todos los Docentes de la Facultad

**• INSTITUCIONAL** 

Las carreras declaradas de interés público por el Ministerio de Educación de la Nación deben pasar por un estricto proceso de evaluación y acreditación por parte de la CONEAU (Comisión Nacional de Evaluaciones Universitarias). Nuestra carrera de Ing. Forestal está declarada de interés público y como tal, fue evaluada en el año 2011. A través de la Resolución Ministerial 1102/11, la Facultad de Ciencias Agrarias y Forestales-UNLP fue

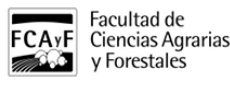

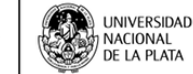

ACREDITADA POR SEIS AÑOS. El período de certificación abarca desde 2011 a 2017.

#### **El segundo ciclo de acreditación de la carrera de Ing. Forestal fue convocado por dicha comisión para este año.**

Para poder cumplir con los requerimientos para la acreditación, LOS DOCENTES deben registrarse en CONEAU GLOBAL y generar un usuario. Ya que todas las materias del Plan de estudios de Ing. Agronómica son consideradas Materias Optativas del Plan de Estudio de Ing. Forestal, este registro lo deben realizar **todos los** docentesde la Facultad. (Ver instructivos adjuntos). [1]

Este usuario es necesario para que puedan actualizar su Curriculum y para poder ACEPTAR O RECHAZAR vinculaciones a proyectos, comisiones, cursos, etc. generados en las fichas de la carrera durante el proceso de carga de información.

PARA ACEPTAR O RECHAZAR VINCULACIONES SERAN NOTIFICADOS LUEGO QUE EL EQUIPO DE GESTION TERMINE DE CARGAR TODA LA INFORMACION NECESARIA. Se espera que esto ocurra durante el mes de febrero de 2018.

# **SE LES SOLICITA A TODOS QUE CREEN SU USUARIO EN CONEAU GLOBAL**

**(**<http://200.80.131.82/coneauglobal/> **[2])**, Y ACTUALICEN SU CV DE ACUERDO AL INSTRUCTIVO ADJUNTO. PUEDEN CARGAR el CVar (MINCyT) o migrar la Ficha Docente CONEAU actualizada. Revisen la información cargada, que corresponde a la Fichas docentes del proceso de acreditación anterior (hasta el año 2009).

Nota: se puede migar la información cargada en SIGEVA UNLP, hacia SIGEVA CONICET y luego a Cvar. Para ello, siga las instrucciones del archivo adjunto.

# **Se recomienda crear el ususario y actualizar el CV antes del receso de enero.**

# **Para consultas**

Al correo electrónico: [acreditacionforestal2018@agro.unlp.edu.ar](mailto:acreditacionforestal2018@agro.unlp.edu.ar) [3]

Consultas personales: Secretaria de Investigaciones. FCAyF-UNLP

Adiuntos: [rs-2017-15345791-apn-coneau-23me.pdf](https://www.agro.unlp.edu.ar/sites/default/files/slides/rs-2017-15345791-apn-coneau-23me.pdf) [4] (129.96 Kb)

PDF [instructivo\\_para\\_los\\_docentes.pdf](https://www.agro.unlp.edu.ar/sites/default/files/slides/instructivo_para_los_docentes.pdf) [5] (222.05 Kb)

PDF [docentes.pdf](https://www.agro.unlp.edu.ar/sites/default/files/slides/docentes.pdf) [6] (222.01 Kb)

**URL de origen:**<https://www.agro.unlp.edu.ar/novedad/acreditacion-de-la-carrera-ingenieria-forestal-coneau>

#### **Enlaces**

[\[1\] https://www.agro.unlp.edu.ar/sites/default/files/slides/instructivo\\_para\\_los\\_docentes.pdf#overlay](https://www.agro.unlp.edu.ar/sites/default/files/slides/instructivo_para_los_docentes.pdf#overlay-context=users/admin)[context=users/admin](https://www.agro.unlp.edu.ar/sites/default/files/slides/instructivo_para_los_docentes.pdf#overlay-context=users/admin) [2] http://200.80.131.82/coneauglobal/ [3] mailto:acreditacionforestal2018@agro.unlp.edu.ar [\[4\] https://www.agro.unlp.edu.ar/sites/default/files/slides/rs-2017-15345791-apn-coneau-23me.pdf](https://www.agro.unlp.edu.ar/sites/default/files/slides/rs-2017-15345791-apn-coneau-23me.pdf) [\[5\]](https://www.agro.unlp.edu.ar/sites/default/files/slides/instructivo_para_los_docentes.pdf) [https://www.agro.unlp.edu.ar/sites/default/files/slides/instructivo\\_para\\_los\\_docentes.pdf](https://www.agro.unlp.edu.ar/sites/default/files/slides/instructivo_para_los_docentes.pdf) [\[6\]](https://www.agro.unlp.edu.ar/sites/default/files/slides/docentes.pdf) <https://www.agro.unlp.edu.ar/sites/default/files/slides/docentes.pdf>